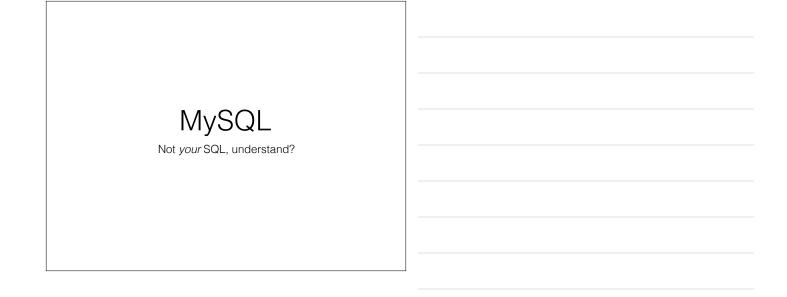

# MySQL

- Relational Database Management System
  - RDBMS
- · Stores stuff in Tables
- Tables have named columns
- Tables have multiple rows with the same columns for each row
- Tables can be related to each other

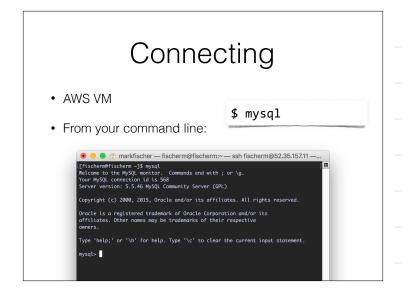

# Databases

- show databases;
- Lists all the databases on this server
- use <database>;
- Select a database to send commands to

| $\odot \bigcirc \bigcirc$ | 👚 markfis |
|---------------------------|-----------|
| mysql> show databases;    |           |
| ++                        |           |
| l Database l              |           |
| ++                        |           |
| information_schema        |           |
| l cs337 l                 |           |
| l mysql l                 |           |
| performance_schema        |           |
| I test I                  |           |
| tictactoe                 |           |
| ++                        |           |
| 6 rows in set (0.00 sec   | )         |
| mysql> use cs337;         |           |
| Database changed          |           |
| mysql>                    |           |
| my oq co                  |           |

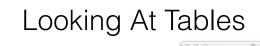

- show tables;
- Lists all tables in the database
- describe <tablename>;
- Print out the column structure of the given table

| mysql> show tables;                                    |       |                |            |     |   |
|--------------------------------------------------------|-------|----------------|------------|-----|---|
| Tables_in_cs337                                        |       |                |            |     |   |
| I staff I                                              |       |                |            |     |   |
| ++<br>1 row in set (0.00 sec)                          |       |                |            |     |   |
|                                                        |       |                |            |     |   |
|                                                        |       |                |            |     |   |
| mysql> [                                               |       |                |            |     |   |
| mysql> []                                              |       |                |            |     |   |
| mysql>∐                                                |       |                |            |     | 1 |
| mysql> []<br>⊙ ○ ○                                     | 1     | nar            | kfis       | ch  | e |
|                                                        | 1     | nar            | kfis       | ch  | e |
| ⊙ ○ ○<br>mysql> desc staff;                            | +     | +              |            | -+- |   |
| 000                                                    | 1 Nul | +              |            | -+- |   |
| mysql> desc staff;                                     | Nul   | 1  <br>+       |            | +   |   |
| mysql> desc staff;                                     | I Nul | 1  <br>1  <br> | Key        | +   | 0 |
| mysql> desc staff;<br>  Field   Type<br>  id   int(11) | I Nul | 11             | Key<br>PRI | +   | 1 |

nysql> []

- ssł

#### SQL

- SQL Structured Query Language
- · An english like syntax to interact with a databases
- Basic Verbs initiate Commands
  - SELECT
  - INSERT
  - UPDATE
  - DELETE

# CREATE TABLE

- Make a new table to hold stuff
- Think about the columns you want to have in your table
- Data Modeling

# CREATE TABLE `staff` ( `id` int(11) NOT NULL auto\_increment, `name` varchar(1024) default NULL, `phone` varchar(1024) default NULL, `email` varchar(1024) default NULL, PRIMARY KEY (`id`) ) ENGINE=InnoDB DEFAULT CHARSET=latin1;

# MySQL Datatypes

#### http://dev.mysql.com/doc/en/data-types.html

- · Several ways to hold a string
  - CHAR and VARCHAR
  - Also BLOB and TEXT
- Numbers
  - INT, SMALLINT, BIGINT etc
  - DECIMAL, NUMERIC, FLOAT, DOUBLE, BIT
- Dates & Times
  - DATE, TIME, TIMESTAMP, DATETIME

# CRUD

- You'll hear people mention CRUD in connection with databases
  - Create
  - Retrieve
  - Update
  - Delete

| S        | QL       |
|----------|----------|
|          |          |
| CRUD     | SQL Verb |
| Create   | INSERT   |
| Retrieve | SELECT   |
| Update   | UPDATE   |
| Delete   | DELETE   |
|          |          |

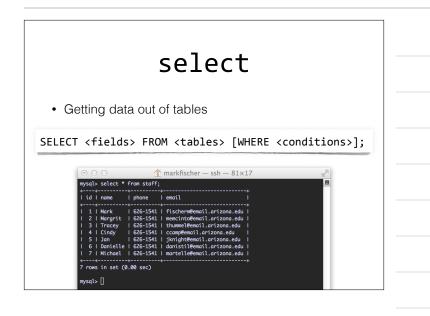

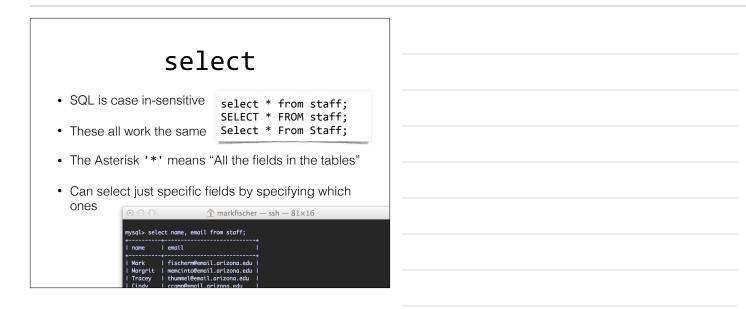

| selecting specific things                                                                         |  |
|---------------------------------------------------------------------------------------------------|--|
| The WHERE clause for a SELECT statement allows us to limit the rows selected from a set of tables |  |
| SELECT * FROM staff WHERE name='Mark';                                                            |  |
| ++<br>  id   name   phone   email                                                                 |  |
| ↓↓<br>  1   Mark   626-1541   fischerm@email.arizona.edu                                          |  |
| ++<br>1 row in set (0.00 sec)                                                                     |  |
| mysql> [                                                                                          |  |

# selecting specific things

- Doesn't have to be an *exact* match LIKE
- % is our wildcard match character for strings in SQL

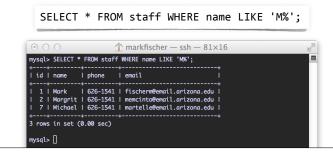

# insert

- Adding new rows to a table
- Values must match positions with their field names
- · Values must be correct for the datatype of the field
- Strings must be surrounded by single quotes 'some string'

INSERT INTO 
(field1, field2, ...) VALUES (value1, value2, ...);

| lidln                                                                                                    |                                                                                                    | phone                                                                                                    | +<br>  email                                                                                                    |                                                                                                    |           |                   |             |           |       |  |  |
|----------------------------------------------------------------------------------------------------|----------------------------------------------------------------------------------------------------|----------------------------------------------------------------------------------------------------|----------------------------------------------------------------------------------------------------|----------------------------------------------------------------------------------------------------|-----------|-------------------|-------------|-----------|-------|--|--|
| 1   M<br>  2   M<br>  3   T<br>  4   C<br>  5   J                                                                                                    | ark<br>argrit<br>racey<br>indy<br>an                                                                | 626-1541<br>626-1541<br>626-1541<br>626-1541<br>626-1541<br>626-1541                                                                  | +<br>  fischerm@email.ar<br>  memcinto@email.ar<br>  thummel@email.ari<br>  ccamp@email.ari<br>  jknight@email.ari<br>  danistil@email.ar | rizona.edu  <br>rizona.edu  <br>zona.edu  <br>ona.edu  <br>zona.edu                                             |           |                   |             |           |       |  |  |
|                                                                                                    |                                                                                                    |                                                                                                    | ∣ martelle@email.ar                                                                                                    |                                                                                                    |           |                   |             |           |       |  |  |
|                                                                                                    |                                                                                                    |                                                                                                    | +                                                                                                    |                                                                                                    |           |                   |             |           |       |  |  |
| 7 rows i<br>mysql> I<br>Query OK                                                                                                    | NSERT IN<br>, 1 row (                                                                               | TO staff (n<br>affected (0                                                                                                    |                                                                                                    | VALUES ('Ada                                                                                                    | m', '621- | 1541', 'a         | ıdam@email. | arizona.e | du'); |  |  |
| 7 rows in<br>mysql> I<br>Query OK<br>mysql> s<br>++<br>  id   n                                                                                      | NSERT IN<br>, 1 row o<br>elect * ;<br>ame                                                           | TO staff (n<br>affected (0<br>from staff;<br>+                                                                                        | .01 sec)<br>+                                                                                                    |                                                                                                    | m', '621- | 1541', 'c         | udam@email. | arizona.e | du'); |  |  |
| 7 rows in<br>mysql> II<br>Query OK<br>mysql> s<br>++<br>  id   n<br>++<br>  1   M                                                                    | NSERT IN<br>, 1 row of<br>elect * ;<br>ame<br>ark                                                   | TO staff (n<br>affected (0<br>from staff;<br>+<br>  phone<br>+<br>  626-1541                                                          | .01 sec)<br>+<br>- email<br>+ email<br>- fischerm@email.ar                                                                                | +<br>I<br>•izona.edu I                                                                                          | m', '621- | 1541', 'd         | ıdam⊕email. | arizona.e | du'); |  |  |
| 7 rows in<br>mysql> II<br>Query OK<br>mysql> so<br>++<br>  id   n<br>++<br>  1   M<br>  2   M                                                        | NSERT IN<br>elect *<br>ame<br>ark<br>argrit                                                         | TO staff (n<br>affected (0<br>from staff;<br>                                                                                         | .01 sec)<br>+                                                                                                    | izona.edu l                                                                                                    | m', '621- | 1541', 'a         | ıdam⊕email. | arizona.e | du'); |  |  |
| 7 rows in<br>mysql> II<br>Query OK<br>mysql> su<br>+                                                                                                 | NSERT IN<br>, 1 row of<br>elect * f<br><br>ame<br><br>ark<br>argrit<br>racey                        | TO staff (n<br>affected (0<br>from staff;<br>                                                                                         | .01 sec)<br>+<br>- email<br>+ email<br>- fischerm@email.ar                                                                                | rizona.edu  <br>izona.edu  <br>izona.edu                                                                        | m', '621- | 1541', 'a         | ıdam⊕email. | arizona.e | du'); |  |  |
| 7 rows in<br>mysql> II<br>Query OK<br>mysql> sa<br>++<br>  id   na<br>++<br>  1   M<br>  2   M<br>  3   T<br>  4   C<br>  5   Ja                     | NSERT IN<br>, 1 row of<br>elect * -<br>                                                             | TO staff (n<br>affected (0<br>from staff;<br>phone<br>626-1541<br>626-1541<br>626-1541<br>626-1541<br>626-1541                        | .01 sec)<br>  email<br>+                                                                                                    | izona.edu l<br>izona.edu l<br>izona.edu l<br>zona.edu l<br>zona.edu l                                           | m', '621- | 1541', 'd         | ıdam⊕email. | arizona.e | du'); |  |  |
| 7 rows i<br>mysql> II<br>Query OK<br>mysql> so<br>+<br>I id   n<br>+<br>I 1   M<br>I 2   M<br>I 3   T<br>I 4   C<br>I 5   J<br>I 6   D               | NSERT IN<br>, 1 row of<br>elect * :<br>ame<br>ark<br>argrit<br>racey<br>indy<br>an<br>an<br>anielle | TO staff (n<br>affected (0<br>from staff;<br>  phone<br>  phone<br>  626-1541<br>  626-1541<br>  626-1541<br>  626-1541<br>  626-1541 | .01 sec)<br>  email<br>  fischerm@email.ar<br>  mencinto@email.ari<br>  ccamy@email.aria                                                  | izona.edu  <br>izona.edu  <br>zona.edu  <br>zona.edu  <br>zona.edu  <br>izona.edu                               | m', '621- | 1541', ' <i>c</i> | ıdam⊕email. | arizona.e | du'); |  |  |
| 7 rows in<br>mysql> II<br>Query OK<br>mysql> so<br>++<br>I id I no<br>++<br>I 1 M<br>I 2 I M<br>I 3 I C<br>I 5 I Jo<br>I 6 I D<br>I 7 I M<br>I 8 I A | NSERT IN<br>elect *                                                                                 | TO staff (n<br>affected (0<br>from staff;<br>                                                                                         | .01 sec)<br>+ email<br>+ fischerm@email.ar<br>  memcinto@email.ar<br>  ccamp@email.ari<br>  ccamp@email.ari<br>  danistil@email.ar        | izona.edu  <br>izona.edu  <br>zona.edu  <br>zona.edu  <br>zona.edu  <br>izona.edu  <br>izona.edu  <br>izona.edu | m', '621- | 1541', ' <i>c</i> | ıdam⊕email. | arizona.e | du'); |  |  |

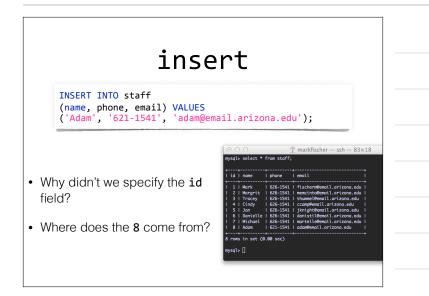

## AUTO INCREMENT

- When defining a table, you can specify a **PRIMARY KEY** field be **AUTO INCREMENT**
- This does pretty much what it sounds like
- Anytime a new row is inserted into the table, MySQL will automatically assign a new value, incrementing an internal counter

| mysql> desc staff;  |                   |         |        |                | 8 |
|---------------------|-------------------|---------|--------|----------------|---|
|                     |                   |         |        |                |   |
| Field   Type        | Nul               | l   Key | Defaul | t i Extra i    |   |
|                     |                   |         |        |                |   |
| lid lint(11)        | I NO              | PRI     | I NULL | auto_increment |   |
| name   varchar(102- | 4)   YES          |         | I NULL |                |   |
| phone   varchar(102 | <li>4)   YES</li> |         | I NULL |                |   |
| email   varchar(102 | 4) I YES          |         | I NULL |                |   |

## update

• Change a value for a field or set of fields.

UPDATE SET field1=value1, field2=value2
WHERE [conditions];

- · WATCH OUT!
- If you don't specify any conditions, you will update EVERY ROW!

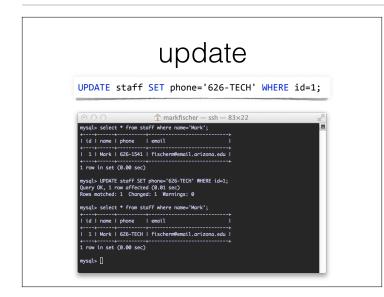

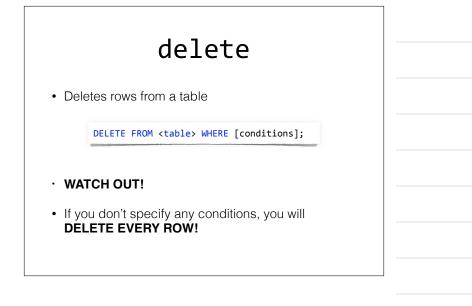

| als select * from staff;<br>d name   phone   emoil    <br>1 Mark   625-TECH   fischermfemail.arizona.edu  <br>2 Margrit   625-1541   menciltamenil.arizona.edu  <br>3 Tracay   625-1541   complemail.arizona.edu  <br>4 (Chay   625-1541   complemail.arizona.edu  <br>5 Jan   625-1541   dars.ettlemail.arizona.edu  <br>6 Jan   625-1541   dars.ettlemail.arizona.edu  <br>9 Michael   625-1541   anitettlemail.arizona.edu  <br>1 Adam   621-1541   dars.ettlemail.arizona.edu  <br>8 Adam   621-1541   dars.ettlemail.arizona.edu  <br>9 al. Adam   621-1541   dars.ettlemail.arizona.edu  <br>0 ns in set (0.00 sec)  <br>al. Select * from staff;                                                                                                    |                                                                                             | 0                                                                                                    |                                                                                                    |                                                                                                  | cfischer —                                                                                 | ssh — 83×                                                                               | :33 |  |
|----------------------------------------------------------------------------------------------------|---------------------------------------------------------------------------------------------|----------------------------------------------------------------------------------------------------|----------------------------------------------------------------------------------------------------|--------------------------------------------------------------------------------------------------|--------------------------------------------------------------------------------------------|-----------------------------------------------------------------------------------------|-----|--|
| 1   Mork   626-T5CH   Fischerm@emoil.artzona.edu  <br>2   Margrit   626-T5CH   Fischerm@emoil.artzona.edu  <br>3   Tracey   626-T541   thomesBeemil.artzona.edu  <br>4   Cindy   626-T541   thomesBeemil.artzona.edu  <br>5   Jon   626-T541   jaringtheemil.artzona.edu  <br>6   Dantelle   626-T541   admistil@emoil.artzona.edu  <br>7   Michael   626-T541   admistil@emoil.artzona.edu  <br>8   Adam   621-T541   admistil@emoil.artzona.edu  <br>8   Adam   621-T541   admistil@emoil.artzona.edu  <br>0   Dattelle (FRM staff WHERE (d=8;<br>ry 0K, 1 row affected (0.80 sec)                                                                                                    | mysql><br>++                                                                                |                                                                                                    |                                                                                                    |                                                                                                  |                                                                                            |                                                                                         |     |  |
| 1   Mort   626-TECH   fischerm@enail.artzona.edu  <br>2   Morgti   626-1541   mencitudemail.artzona.edu  <br>3   Tracey   626-1541   concurred.edu  <br>4   Cindy   626-1543   competentil.artzona.edu  <br>5   Jan   626-1543   domstillemail.artzona.edu  <br>6   Danielle   626-1543   danistillemail.artzona.edu  <br>7   Michael   626-1541   mirstillemail.artzona.edu  <br>8   Adam   626-1541   adamtemail.artzona.edu  <br>9   sin   626-1543   danistillemail.artzona.edu  <br>9   sin   626-1543   danistillemail.artzona.edu  <br>9   sin   626-1543   danistillemail.artzona.edu  <br>9   sin   626-1543   danistillemail.artzona.edu  <br>9   sin   sin   626-1543   danistillemail.artzona.edu  <br>9   sin   sin |                                                                                             |                                                                                                    |                                                                                                    |                                                                                                  |                                                                                            |                                                                                         |     |  |
| ++++                                                                                                    | 2  <br>  3  <br>  4  <br>  5  <br>  6  <br>  7  <br>  8  <br>++<br>8 rows<br>Query<br>Query | Margrit<br>  Tracey<br>  Cindy<br>  Jan<br>  Danielle<br>  Michael<br>  Adam<br>- DELETE F<br>OK, 1 row<br>- select * | 626-1541<br>  626-1541<br>  626-1541<br>  626-1541<br>  626-1541<br>  626-1541<br>  626-1541<br>  621-1541<br> | <pre>I memci<br/>I thumm<br/>I ccamp<br/>I jknig<br/>I danis<br/>I marts<br/>I adams<br/>+</pre> | nto@email.a<br>wel@email.ar<br>demail.ar<br>ht@email.ar<br>til@email.a<br>demail.arizo<br> | rizona.edu<br>izona.edu<br>izona.edu<br>izona.edu<br>rizona.edu<br>rizona.edu<br>na.edu |     |  |
|                                                                                                    | 2  <br>  3  <br>  4                                                                         | Mark<br>Margrit<br>Tracey<br>Cindy                                                                                    | 626-TECH<br>  626-1541<br>  626-1541<br>  626-1541                                                             | fisch<br>  memci<br>  thumm<br>  ccamp                                                           | erm@email.a<br>nto@email.a<br>nel@email.ar<br>@email.ariz<br>ht@email.ariz                 | rizona.edu<br>rizona.edu<br>izona.edu<br>ona.edu                                        |     |  |

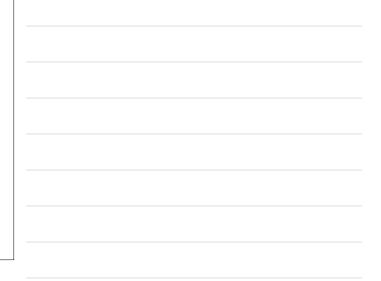

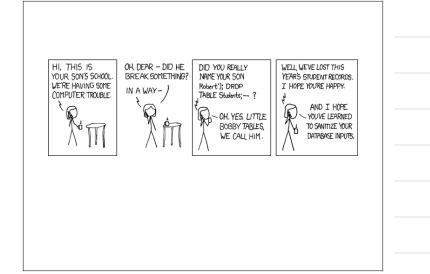

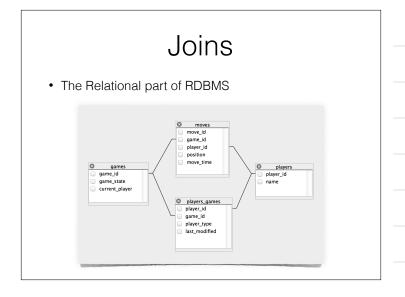

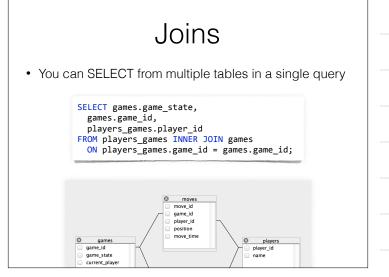

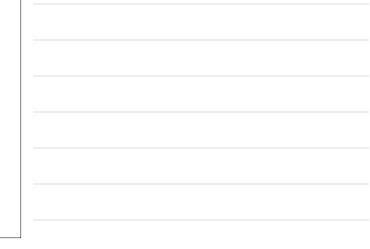

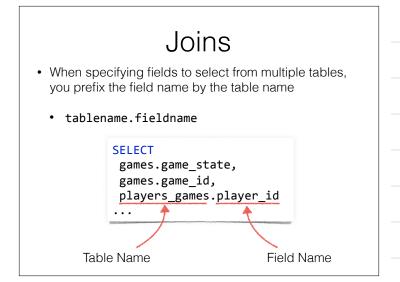

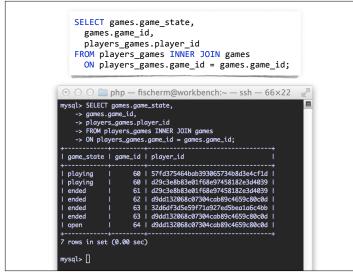

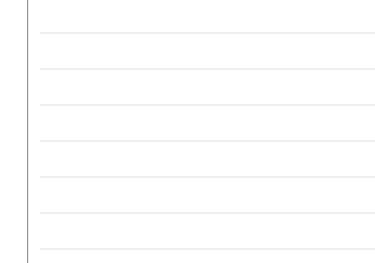

# Lots Of Other Stuff

- Lots of built-in functions
  - ABS, AVG, POW, RAND, SYSDATE, VARIANCE
- Standard Operators
  - + / \* = > etc
- Stored Procedures
  - Write your code directly in the database, then make SQL calls to the functions
- Can store JSON natively now
- Transactions

Great! Now go do all that from PHP!